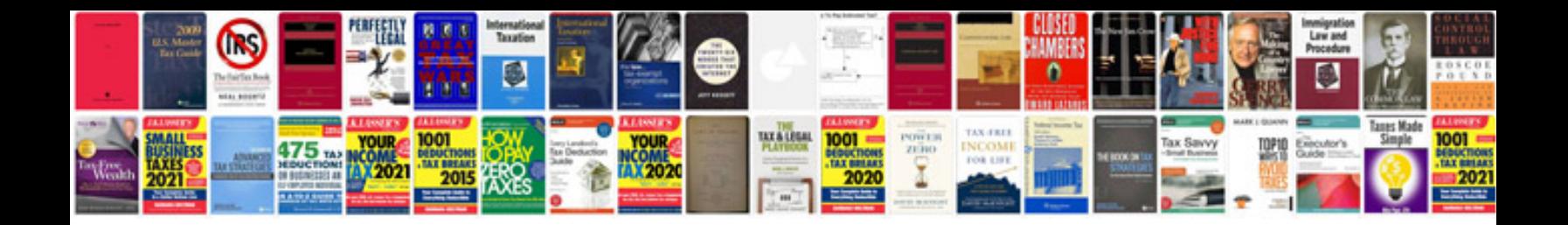

Scion tc p0441

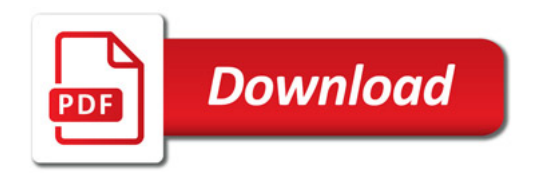

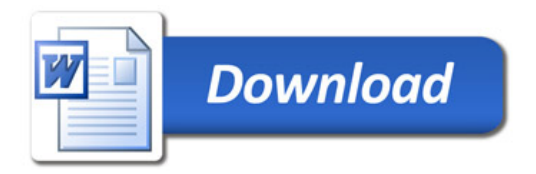